http://www.cqvip.com

## $0.747$

# 地质统计学在多金属矿床储量计算中的应用研究

罗周全,刘晓明,吴亚斌,刘望平,杨 彪

(中南大学资源与安全工程学院,长沙 410083)

[摘 要]借助国际矿业软件 Surpac 建立了矿床地质数据库,筛选出矿体内钻孔样品数据并对其进 行组合。根据组合样的统计分布特征,应用地质统计学理论建立了品位参数变异规律的数学模型,采用 加权多项式回归法自动拟合求得实验变异函数,经交叉验证,优选出理想的实验变异函数参数值。根据 理想的实验变异函数参数值,采用普通克立格法对矿体金属元素品位进行了估值,运用估值结果分别按 各金属元素和中段进行了储量计算,并与矿山实际勘探获得的储量进行了对比。结果表明,所建模型可 靠,计算结果准确,可用于辅助地质及采矿工程师进行资源评估、采矿设计及计划编制等工作。

[关键词]地质统计学 变异函数 普通克立格 交叉验证 Surpac [中图分类号]P624.7;P628 [文献标识码]A [文章编号]0495-5331(2007)03-0083-05

地质统计学是以区域化变量理论为基础,以变 异函数为主要工具,研究在空间分布上既有随机性 又有结构性自然现象的科学[1-2],是目前西方各国 地质学和矿业界非常通行的一种地质研究和储量计 算方法,它具有充分利用各种信息的能力,能够给出 每一估计量相对应的估计方差,而且这种估计是最 优的和无偏的,具有传统地质学方法所无可比拟的 优越性<sup>[3-5]</sup>。Surpac 软件是由澳大利亚 SSI (Surpac Software International Pty Ltd) 公司开发的大型 矿山工程软件,目前在 91 个国家有 4000 余个授权 用户,已广泛应用于矿山地质勘探、测量、采矿设计 及土地覆垦等 $[6-7]$ 。文章借助 Surpac 软件建立了 某多金属矿床的地质数据库,应用地质统计学理论 建立了矿床品位参数变异规律的数学模型,采用普 通克立格法对矿体金属元素品位进行估值,运用估 值结果进行了储量计算,并与矿山实际勘探获得的 储量进行了对比,结果表明,所建模型可靠,计算结 果准确。

矿床地质概况 1

矿床位于某倒转背斜北西倾伏端,轴向由 340° 突转为300°方向及近东西向构造降起与北西向构 浩叠加部位,具体是倒转背斜北东翼次一级横向背 斜及其轴部裂隙带和层间错动交汇部位。矿床严格 受倒转背斜和与之大致平行的次级隐伏背斜以及轴 向近东西的短轴背斜复式倾伏端所控制。

文章所研究的矿体产出于矿床下部,处于倒转 背斜北东翼平缓的次级近东西向短轴背斜北西倾伏 端部位,水平方向上位于207~210线之间,垂直方 向上位于 250~580m 标高范围内,埋藏深度 250~ 450m。矿体赋存于上泥盆统榴江组下段的硅质岩 中,呈似层状产出,其产状与容矿岩石地层一致,并 呈同步褶皱。在空间上,矿体走向近东西,倾向北, 向北东方向侧伏,呈南高北低,西高东低展布。矿体 东西走向长 680m, 南北倾向长 830m, 倾角 15°~ 25°。矿体厚度变化大,最小厚度 1m, 最大厚度 71m,平均厚度 22m,厚度变化系数 72.23%。矿体 自 20世纪60年代发现并勘探开发以来, 包括初勘、 详勘、生产勘探工程共计525个,其中坑道、大钻及 小钻共取样 25000 个,经化学分析有金属元素 Sn、 Pb、Zn 和 Sb,还伴有可回收的 Ag、In、Ga 等元素。

矿床数学模型研究 2

### 2.1 地质数据库的建立

根据研究需要,选择该矿体主要成矿元素 Sn、 Pb、Zn 的品位作为区域化变量。以矿山地质勘探钻 孔数据为数据源,借助 Surpac 软件创建地质数据 库,建立了如下数据表:钻孔开口信息表——collar、

<sup>[</sup>收稿日期] 2006-03-27; [修订日期] 2006-06-02; [责任编辑] 曲丽莉。

<sup>[</sup>基金项目]国家自然科学基金资助项目(编号:50490274)资助。

<sup>[</sup>第一作者简介]罗周全(1966年--),男,1999年毕业于中南大学,获博士学位,教授,现主要从事矿山开采数字化理论与技术研究工作。

钻孔测斜信息表 - survey 和钻孔样品品位表 - sample。各数据表结构见表 1。

2007年

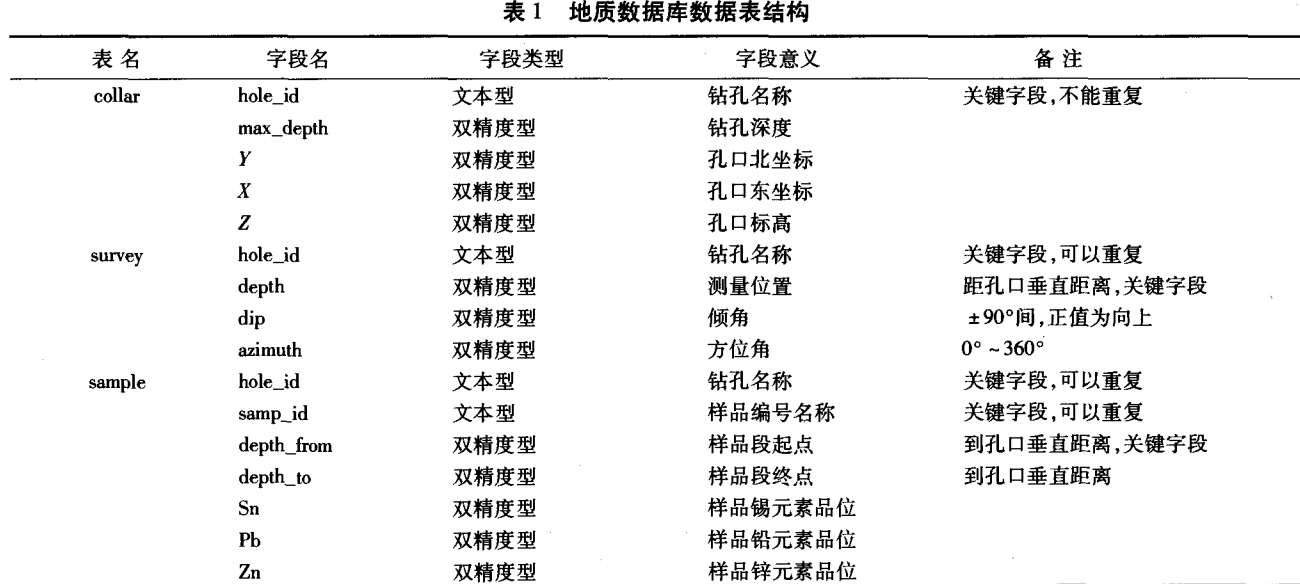

2.2 数据统计分析

#### 2.2.1 样品数据筛选

地质数据库中共有400个钻孔数据,需要从中 提取所研究矿体内的钻孔样品数据。为此,在 Surpac 软件中按以下步骤完成钻孔数据的筛选工作: ①提取出勘探线剖面图中的矿体边界线;②将所有 矿体边界线进行三维转换;3根据矿体边界线连接 矿体,并生成矿体三维实体模型;4将钻孔与矿体实 体模型相交,生成相交线文件,完成样品数据筛选工 作。

2.2.2 组合样的统计分布特征

组合样是将空间不等长的样品长度和品位量化 到一些离散点上。根据地质统计学原理,为确保得 到参数的无偏估计量,所有的样品数据应落在相同 的承载上,即同类参数的地质样品段的长度应该一 致[4]。根据矿床的类型(层状、似层状)及品位在垂 深方向的变异程度,文章按 1m 的组合长度对样品 进行组合。由于样品特异值将直接影响变量的分布 特征,使变异函数失去结构性,因此必须对特异值进 行处理。根据矿山地质勘探报告中对特异值的识别 及处理原则,确定高于各元素平均品位的4倍作为 特异值的临界值,凡大于临界值的用该元素平均品 位的4倍代替。处理完特异值后,对组合样进行统 计分析,结果见表2。

统计结果表明:各元素品位均呈现出非正态分 布特征,表现为左偏;取对数后,呈近似正态分布,如 图 1、图 2 和图 3 所示。

表 2 组合样品位统计表

| 元素  | 1% | 最小值 最大值 平均值<br>$/$ %                    | / 9 <sub>0</sub> | 变化<br>系数 | 方差 | 样品数  |
|-----|----|-----------------------------------------|------------------|----------|----|------|
| Sn. |    | $0.005$ $3.302$ $0.629$ $1.263$ $0.795$ |                  |          |    | 8340 |
| Ph  |    | $0.005$ 1.688 $0.373$ 1.124 0.419       |                  |          |    | 7685 |
| Zn  |    | $0.01$ 10.848 2.636 0.919 2.423         |                  |          |    | 8321 |

#### 2.3 变异函数模型的建立

#### 2.3.1 实验变异函数

实验变异函数按下式计算:

$$
\gamma^*(h) = \frac{1}{2N(h)} \sum_{x=1}^{N(h)} (Z_x - Z_{x+h})^2 \qquad (1)
$$

式中:  $N(h)$ 是滞后距为h时参加实验变异函数 计算的样品个数,h 为滞后距,Z 为区域化变量在空 间点上的品位值。

在进行金属元素品位变异函数分析时,分别沿 矿体走向、倾向、厚度3个方向进行变异函数分析。 根据矿床产出特征,确定各分析方向计算时实验变 异函数角度及距离参数见表3。

表3 各分析方向计算时变异函数角度及距离参数

| 编号 |    |       |    | $\sqrt{m}$ | 方向 方位 倾角 容差角 容差限 滞后距<br>/m | 计算最大<br>距离/m | 说 明  |
|----|----|-------|----|------------|----------------------------|--------------|------|
|    | n  | 20    | 20 | 50         | 10                         | 200          | 倾向方向 |
|    | 90 |       | 20 | 50         | 10                         | 200          | 走向方向 |
|    | 0. | $-70$ | 20 | 50         | 10                         | 200          | 厚度方向 |

2.3.2 变异函数曲线拟合

采用实验变异函数球状模型用加权多项式回归 法分别在走向、倾向、厚度3个方向进行拟合,球状

84

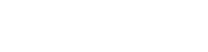

http://www.cqvip.com

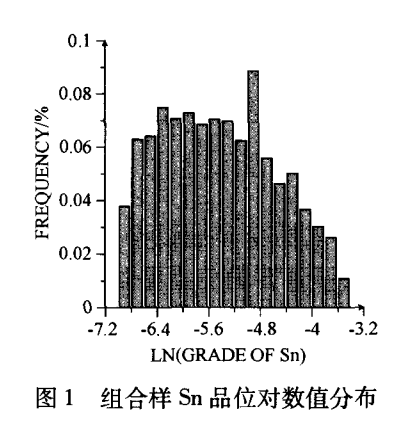

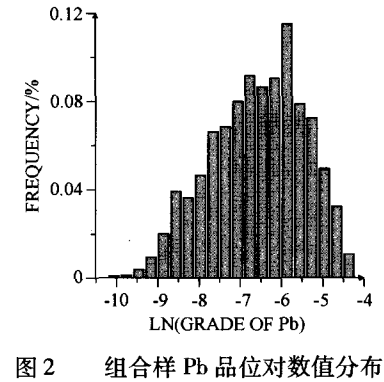

变异函数模型标准形式为<sup>[8-9]</sup>:

$$
\gamma(h) = \begin{cases} 0, & h = 0 \\ C_0 + C\left(\frac{3h}{2a} - \frac{h^3}{2a^3}\right), & 0 < h \le a \\ C_0 + C, & h > a \end{cases} (2)
$$

式中:  $a$  为变程,  $C_0$  +  $C$  为基台,  $C_0$  为块金,  $h$  为 滞后距。

拟合求出球状模型相应的参数值,获得了理论 变异函数曲线。其中,各元素实验变异函数及理论 曲线拟合最佳结果分别如图 4、图 5 和图 6 所示。 所确定的最佳变异函数主要参数见表4。

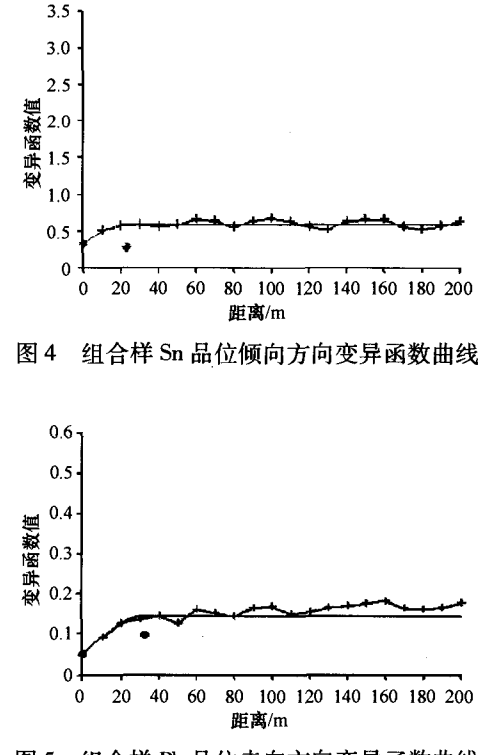

图 5 组合样 Pb 品位走向方向变异函数曲线

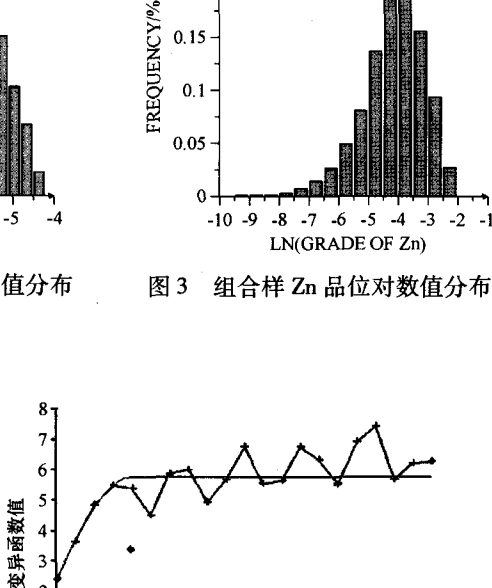

 $0.25$ 

 $0.2$ 

 $\Omega$ 100 120 140 160 180 200  $\alpha$  $40$ 60 80  $20<sub>o</sub>$ 距离/m

图 6 组合样 Zn 品位走向方向变异函数曲线

表4 球状变异函数模型主要参数

| 元素名称 | 计算方向 | 参数名称 | 参数取值   |
|------|------|------|--------|
| Sn   | 倾向   | 块金   | 0.324  |
|      |      | 基台值  | 0.588  |
|      |      | 变程/m | 23.127 |
| Ph   | 走向   | 块金   | 0.049  |
|      |      | 基台值  | 0.144  |
|      |      | 变程/m | 32.376 |
| Zn   | 走向   | 块金   | 2.4    |
|      |      | 基台值  | 5.761  |
|      |      | 变程/m | 39.312 |

 $2.3.3$ 变异函数的交差验证

交差验证是用来检验变异函数曲线拟合的可靠 性,并辅助确定变异函数参数。交差验证的实质是 比较克立格估值与真实值的偏差,并对其差值进行 统计分析,以判断所拟合的变异函数参数是否正确。 交差验证结果见表 5。

表5 各项异性变异函数参数的交叉验证结果

| 金属元素                | Sn     | Ph     | Zn     |
|---------------------|--------|--------|--------|
| 样品数/个               | 8340   | 8285   | 8321   |
| 误差均值                | 0.0027 | 0.0017 | 0.0093 |
| 误差方差                | 0.4099 | 0.0953 | 0.1767 |
| 误差标准差               | 0.6403 | 0.3087 | 0.4204 |
| 误差在 2 个标准差范围内所占比例/% | 96.26  | 97.02  | 95.57  |

从表 5 可以看出, 组合样实际值与估计值之间 的误差均值趋近于零,偏差很小,误差在2个标准差 范围内所占比例都在95%以上,表明用表4中变异 函数参数对组合样品位进行估计是无偏的,满足区 域化变量的内蕴假设,能用于金属元素 Sn、Pb 和 Zn 的品位估值。

### 2.4 品位模型估值

根据矿体三维实体模型范围构建了品位模型, 并针对矿体各元素品位分布的特点,选用普通克立 格法进行品位模型估值。普通克立格估计就是根据 区域内已知样本点对某一待估块段的区域化变量进 行估计,是线性、无偏、最小方差估计[10,12]。

2.4.1 模型单元块段尺寸及估计邻域的选择

克立格估值块段的划分对克立格估值的结果有 重要影响,一般来说,块段越大,估值的圆滑作用就 越强,整个区域内所有块段的估值结果就越平均,反 映不出矿体内品位的变化特征。通常,在确定单元 块段尺寸时,主要考虑采矿方法、最小采矿单元、矿 区的勘探网度以及变异函数的特征等因素,对品位 变化较大的矿床,为了能够比较精确地控制及圈定 矿体边界,选择相对小的单元块尺寸更有利于零星 小矿体的圈定和资源评价。在综合考虑上述因素基

 $20\text{m} \times 15\text{m} \times 10\text{m}$ 5m·×5m×2.5m。根据理论3 异函数的变程、勘探网度等参数,各元素邻域搜索范 围定为400m×200m×25m。

2.4.2 品位估值

在 Surpac 软件中,依据变异函数参数,结合对 矿区地质特征的认识,设置普通克立格估值参数见 表6。根据所设普通克立格估计参数和球状变异函 数模型参数(表4)依次对 Sn、Pb 和 Zn 元素品位进 行普通克立格估值。

表6 普通克立格估计参数

| 元素 | 样品最大距离/m 最少样品数/个 |   | 最多样品数/个 |
|----|------------------|---|---------|
| Sn | 200              |   | 15      |
| Pb | 200              |   | 15      |
| Zn | 200              | 2 | 15      |

储量计算 3

计算各金属储量,并生成其品位-吨位曲线分 别如图 7、图 8 和图 9 所示[13-14]。按中段计算的各 金属储量结果如图 10 所示。

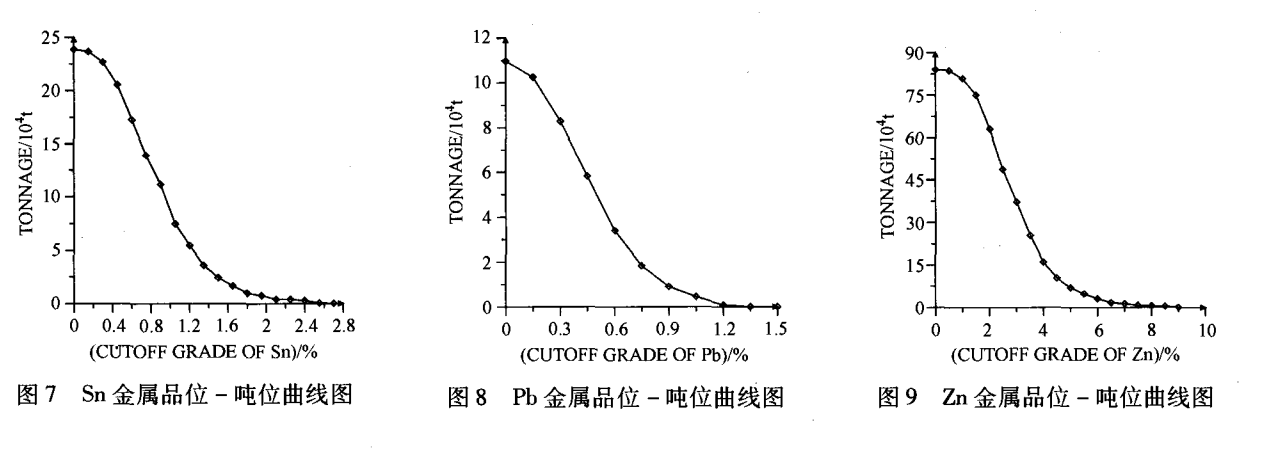

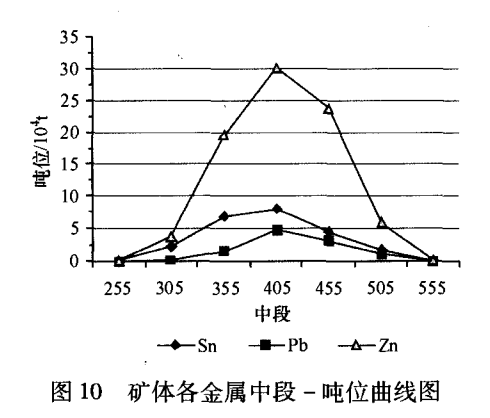

将储量计算结果与矿山实际勘探获得的储量 (以下称实际储量)进行对比,结果如图 11 所示。 可以看出, Sn、Pb 和 Zn 金属储量的计算值与用传统 方法计算的储量基本吻合,Sn、Pb 和 Zn 金属储量绝 对误差依次为1.45%、1.59%和2.23%。

#### 4 结 论

文章综合运用地质统计学理论和国际矿业软件 Surpac 建立了某多金属矿床数学模型,采用普通克 立格法对金属元素 Sn、Pb、Zn 进行了估值,并运用

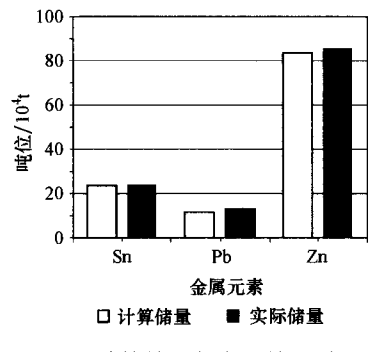

计算储量与实际储量对比 图 11

估值结果进行了储量计算。结果表明,所建立的矿 床数学模型可靠,所选用的区域化变量和模型估值 方法合理,所采用的变异函数模型及其参数计算正 确,储量计算结果真实可靠,可用于辅助矿山进行资 源评估、采矿设计以及计划编制等工作。

[参考文献]

- 王政权. 地质统计学及在生态学中的应用[M]. 北京:科学技  $[1]$ 术出版社,1999.
- [2] Rehman, Shafiqur, Ghori, et al. Spatial estimation of global solar radiation using geostatistics [J]. Renewable Energy, 2000, 21 (3/4):  $583 - 605$ .
- [3] 李 岭. 地质统计学及其在某铜矿山储量计算中的应用[J]. 矿业研究与开发, 2004, 24(5): 21-23.
- 万昌林,朱利平,高 祥. 应用地质统计学评估福建某铜矿资  $\lceil 4 \rceil$ 源[J]. 金属矿山, 2002(6): 140-143.
- [5] Guocheng, Pan. Practical issues of geostatistical reserve estimation in the mining industry [J]. CIM Bulletin, 1995, 88 (993): 31 - 37.
- Surpac Vision 软件用户使用手册(第四版) [Z]. 北京: Surpac  $[6]$ Software International 国际软件公司,2000.
- [7] 李海华,张瑞新. 应用 Surpac 软件进行露天矿采矿工程的可视 化[J]. 中国矿业, 2004, 13 (1): 63-65.
- 黎应书,秦德先,蔡 燕,等.变异函数在云南大红山铁矿床中  $[8]$ 的应用 [J]. 中国矿业, 2005, 14(5): 52-55.
- 侯景儒. 实用地质统计学[M]. 北京:地质出版社,1998.  $[9]$
- [10] 侯景儒,黄竞先. 地质统计学在固体矿产资源/储量分类中的 应用[J]. 地质与勘探, 2001, 37 (6): 61-66.
- $\begin{bmatrix} 11 \end{bmatrix}$ 孙洪泉. 地质统计学及其应用[M]. 徐州:中国矿业大学出版 社,1990.
- $\lceil 12 \rceil$ Marinoni O. Improving geological models using a combined ordinary - indicator kriging approach [J]. Engineering Geology,  $2003,69(1/2):37-45.$
- [13] 邢红星, 琚太忠, 林建阳. 普通克里格法在矿产储量计算中的 应用 [J]. 地质与勘探, 1997, 33(4): 46-51.
- [14] 罗建民,张新虎,彭德启. 甘肃省岩金矿品位 储量分布模型 [J]. 地质与勘探, 2005, 41(5): 62-65.

# APPLICATION OF GEOSTATISTICS IN POLYMETALLIC DEPOSIT **RESERVES CALCULATION**

LUO Zhou - quan, LIU Xiao - ming, WU Ya - bin, LIU Wang - ping, YANG Biao (School of Resources and Safety, Central South University, Changsha 410083)

Abstract: International mine software Surpac is applied to establish geologic database. Sample data inside drilling cores are filtrated and composited. Based on statistical characteristic of combinatorial sample, geostatistics is applied to establish a mathematical model of variation of grade parameters. Experimental variance function is obtained by applying weighted polynomial reduction in computer. Ideal parameter values of experimental variance function are determined via cross validation. Ordinary Kriging estimation of metal element grade is realized according to these values, and reserves are calculated according to metal elements and sub - level respectively. Comparing results with actual reserves of the mine, established model is reliable and the results are correct. The method can help assistant geologists and mining engineers to do their works of reserve estimation, mining design and planning.

Key words: geostatistics, variation function, ordinary Kriging, cross - validation, Surpac